1.06版 (2014/12/1)

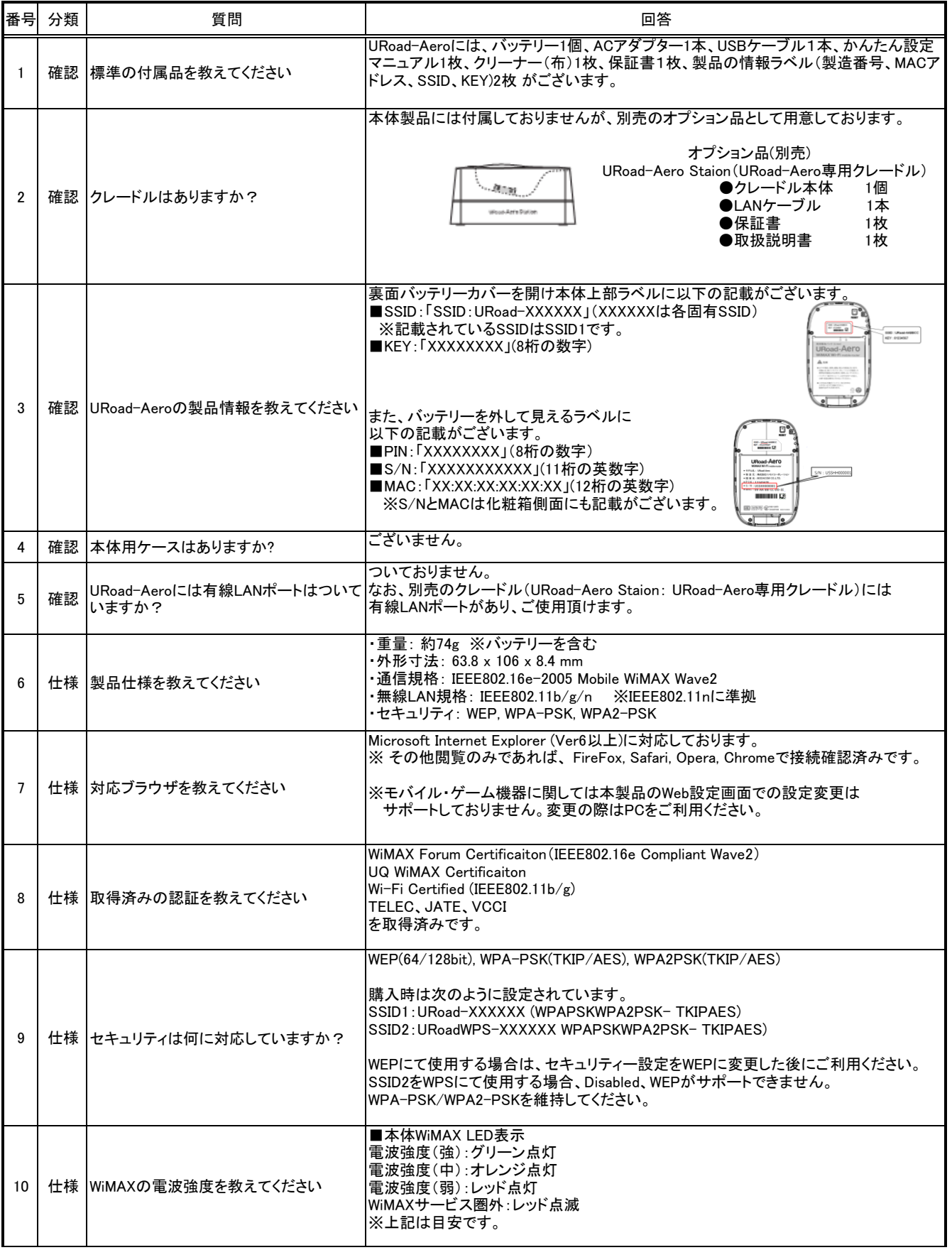

1.06版 (2014/12/1)

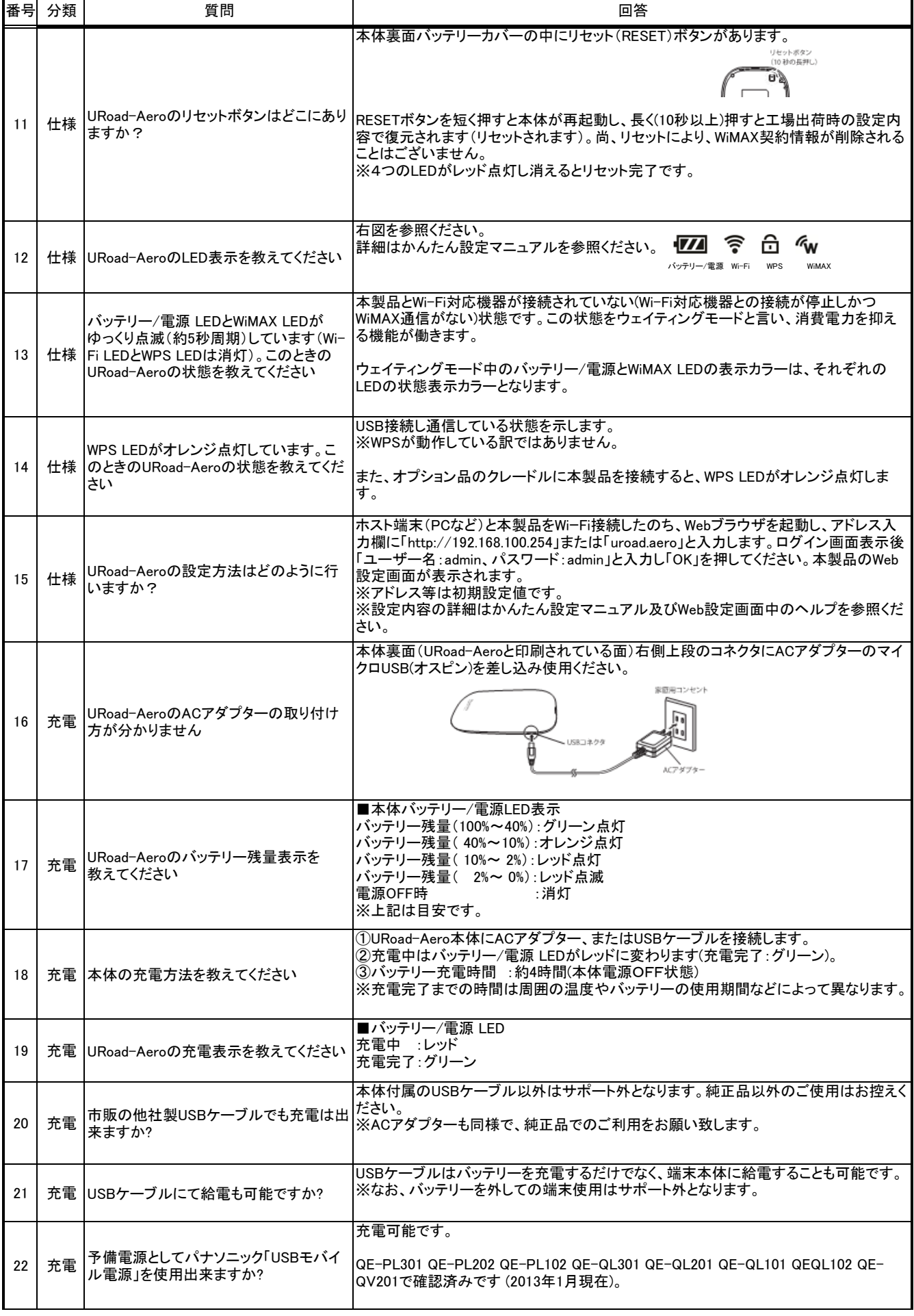

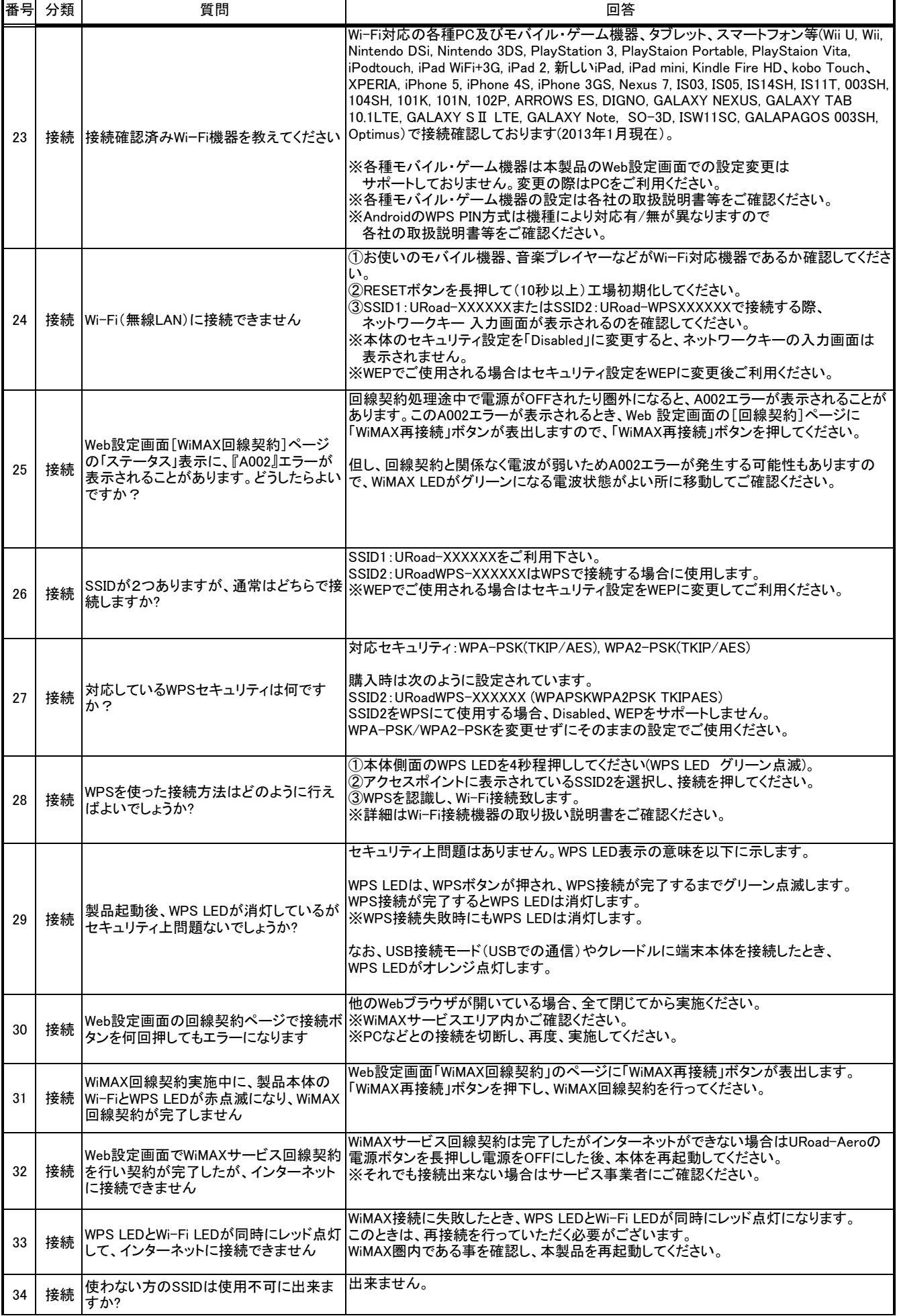

Copyright 2014 © All rights reserved, Shinsei Corporation

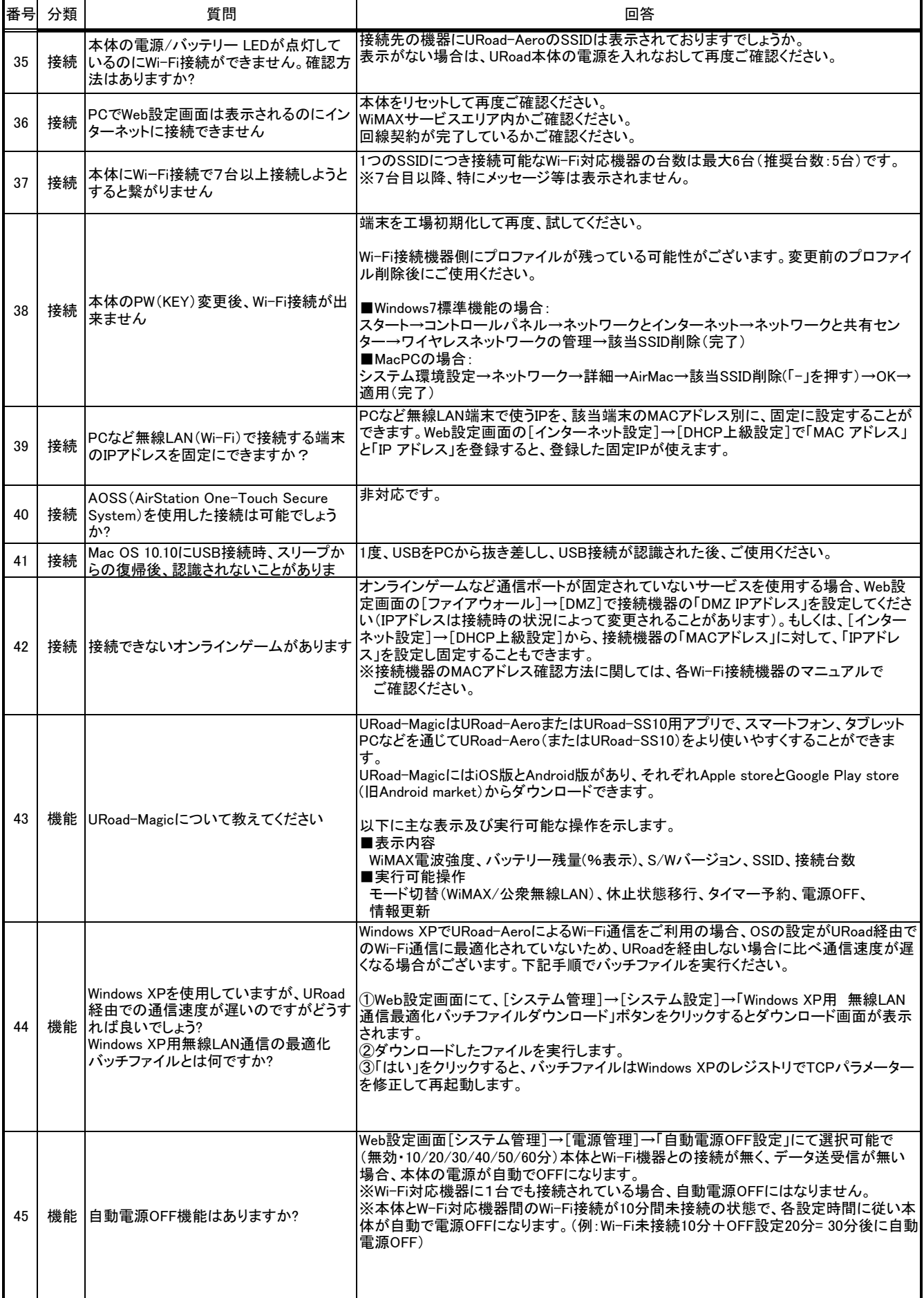

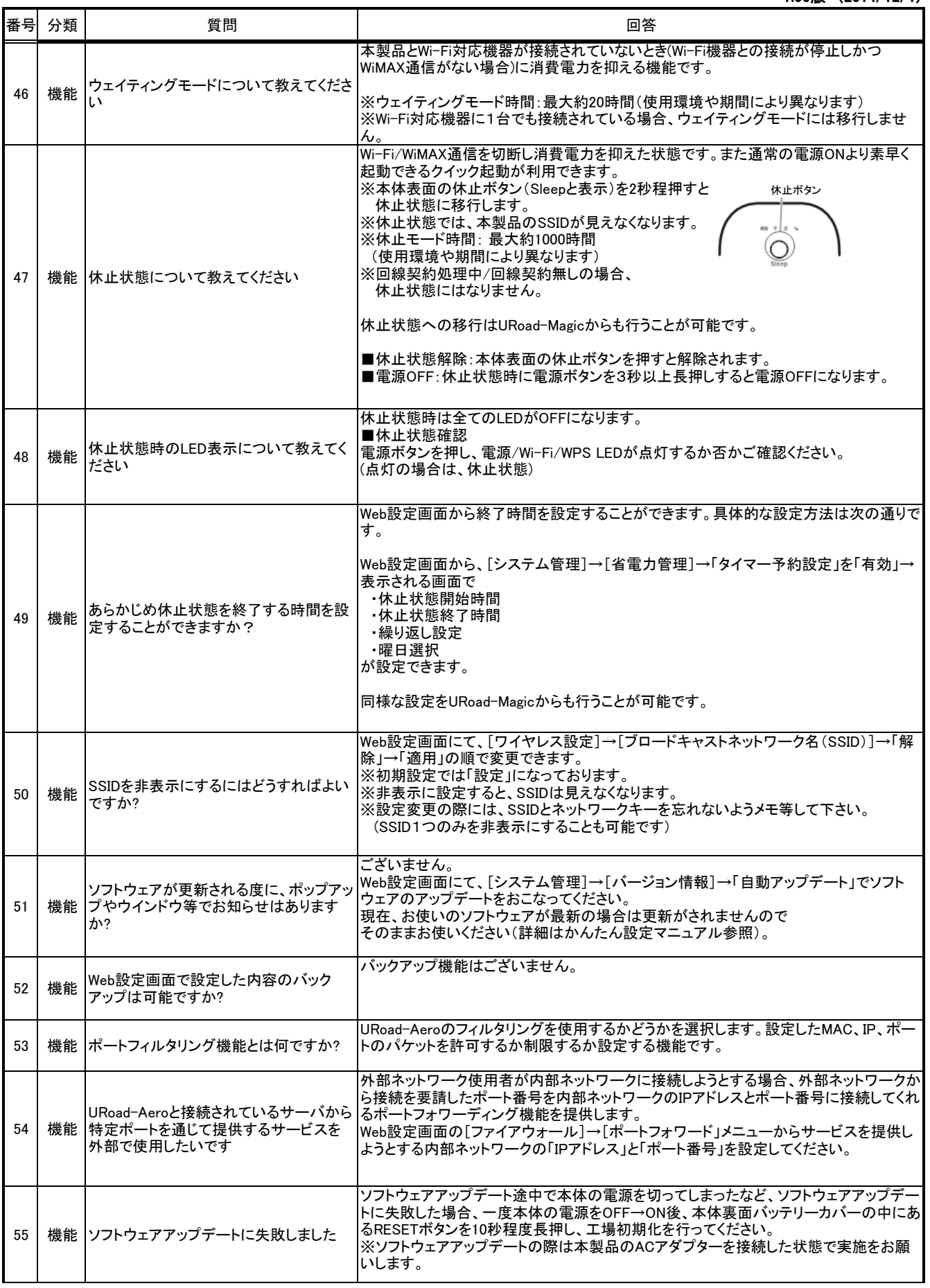

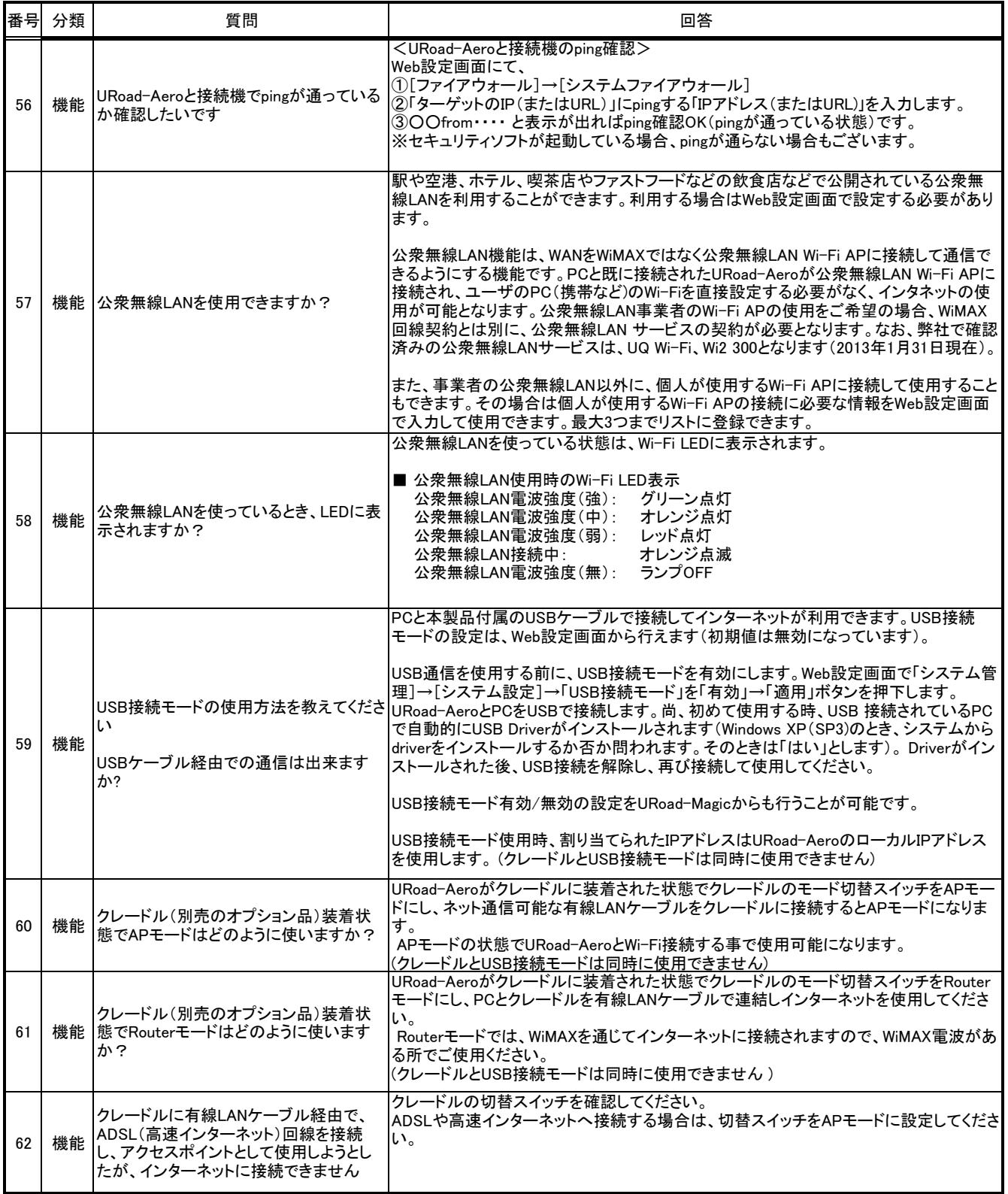

㈱シンセイコーポレーション